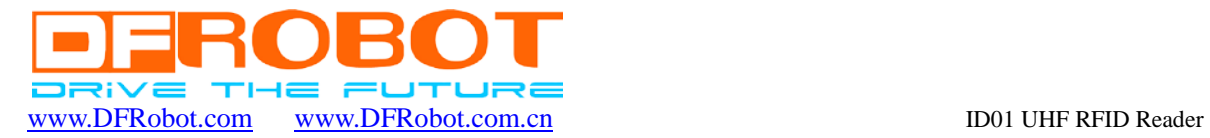

 $\overline{a}$ 

# User manual

# for

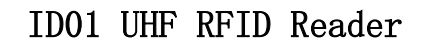

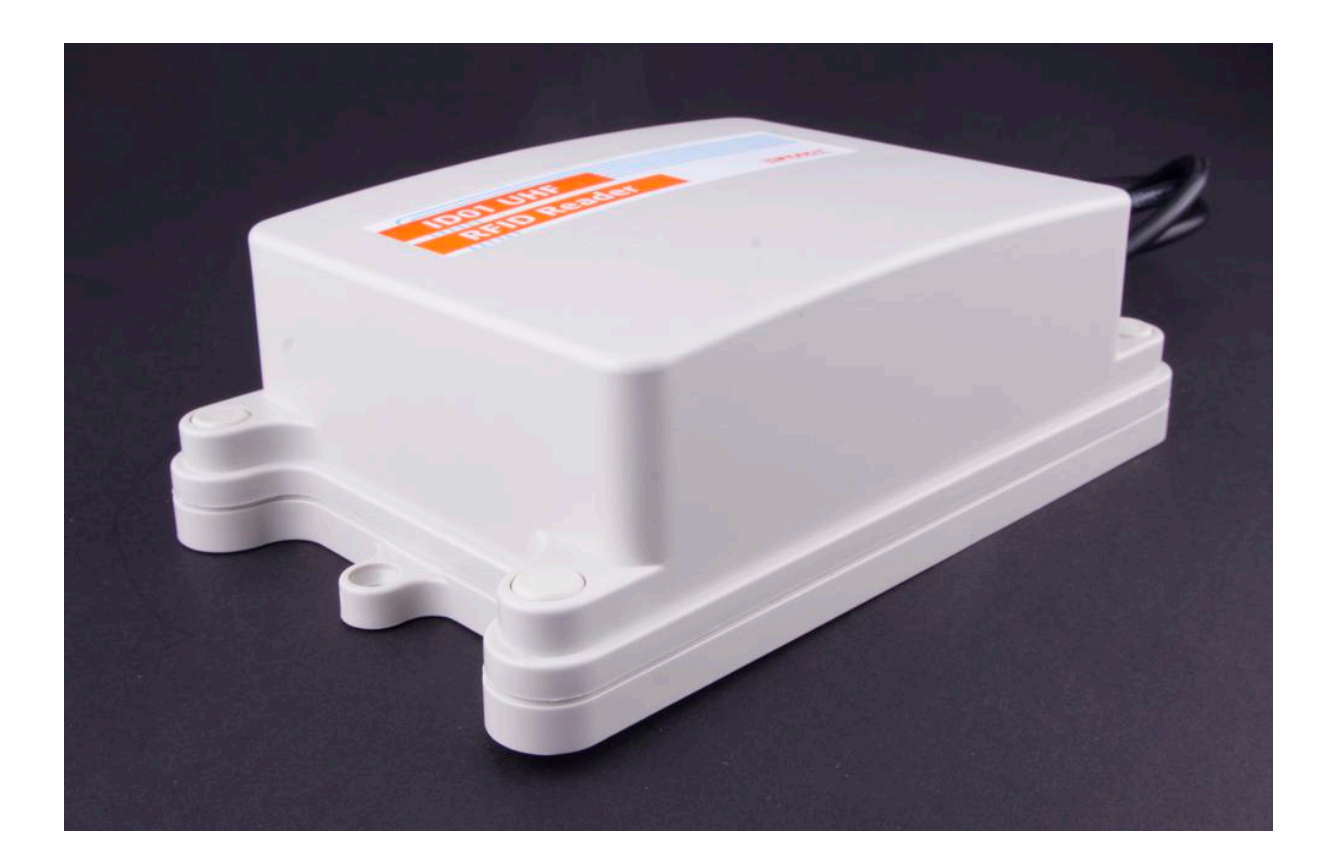

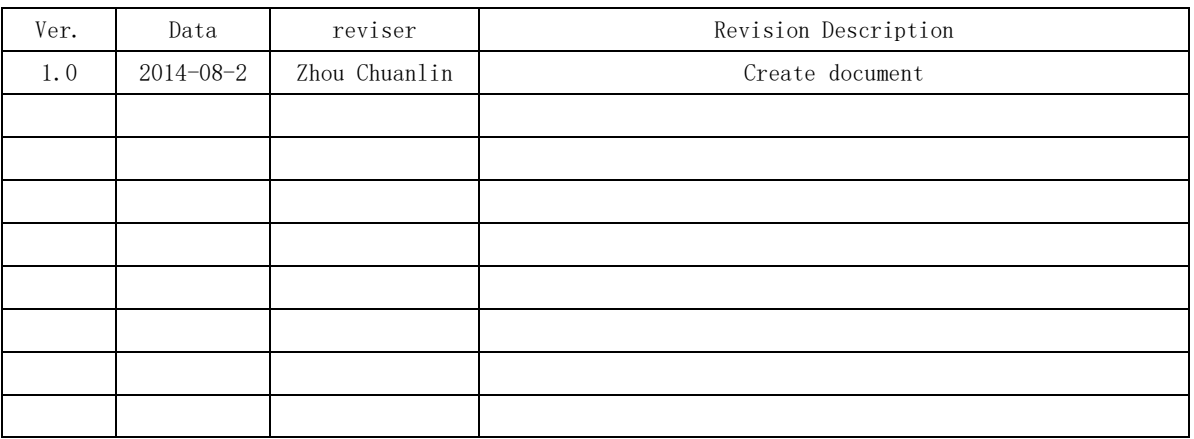

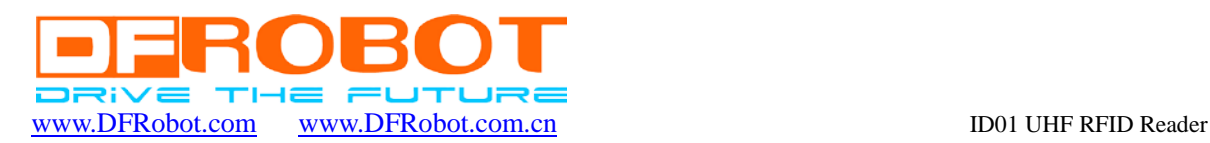

# Introduction

 $\overline{a}$ 

ID01 UHF RFID Reader is a remote read-write module of IC card using non-contact UHF technology。The module use 7V power supply and it is easy to communicated by UART、RS485、 USB.

# Specification

- Max Working current:200mA
- $\bullet$  Max Output Power: 24dBm
- Working Distance: >30cm (effective distance with the antenna, tag and working environment related)
- Interface: UART、USB、RS485
- Support Baud Rate:9600、19200、38400、57600、115200(kbps)
- $\bullet$  Agreement: ISO18000-6C (EPC G2)
- Response time: read: less than 10ms per 8 bytes, write: less than 20ms per byte
- Operating Temperature:-20℃~+65℃
- $\bullet$  Size:155mm $*100$ mm

## For ID01 UHF RFID Reader-RS485

- $\bullet$  red: Input  $7V/2A$
- $\bullet$  black: GND
- green:A end
- yellow: B end

## For ID01 UHF RFID Reader-UART

- $\bullet$  red: Input  $7V/2A$
- $\bullet$  black: GND
- green: TX end
- yellow: RX end

## For ID01 UHF RFID Reader-USB

Connect with USB port

## Data transmission mode

#### 1、communication frames format introduction

1)Format definition of Command frames

Data flow direction: host----------->reader

Command frame is the data frame for operating the reader, the format as follow:

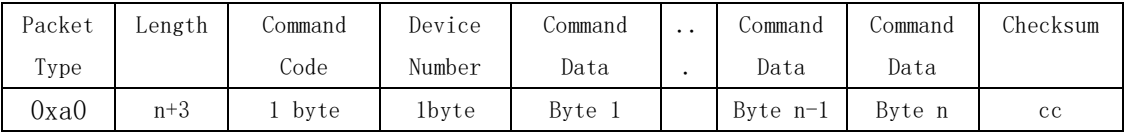

Packet Type is the packet type field, the command frames packet type are fixed at 0xa0; Length is the packet length field, it indicates the Length field latter frame'bytes;

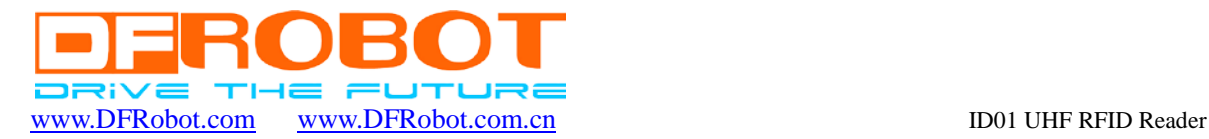

Command Code is the command codes field;

 $\overline{a}$ 

Device Number is the device number field, when usercode, the device number, is 00, this command will be sent to group;

Command Data is the parameter field of command frames;

Checksum is checksum field, the provisions of checksum range is from packet type field to the last byte of parameter field .It's need to compute the checksum to detect error after the module receives command frames.

2)Format definition of Response frames of reader command completion

Data flow direction: reader----------->host

Response frame of reader command completion is the data frame with immobilized length, the format as follow:

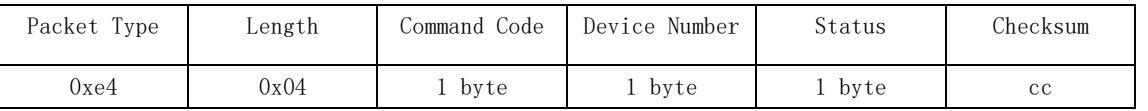

Packet Type is the packet type field, the command frames packet type are fixed at 0xe4; Length is the packet length field, it indicates the Length field latter frame' bytes. And it are fixed at 0x04;

Command Code is the command codes field;

Device Number is the device number field, when usercode, the device number, is 00, this command will be sent to group;

Status is the status field, show the status or result after the reader complete the command by PC, the description as follow;

Checksum is checksum field, the provisions of checksum range is from packet type field to the last byte of parameter field. It's need to compute the checksum to detect error after the module receives command frames.

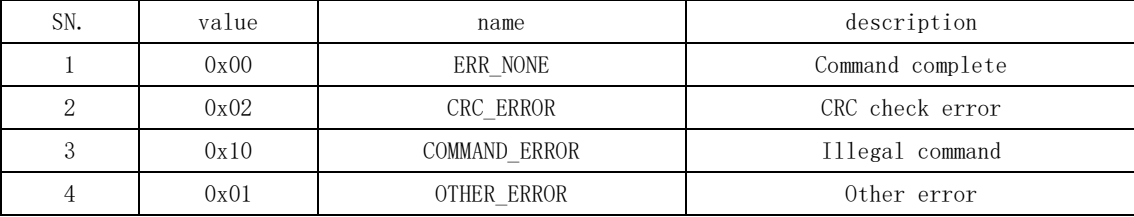

3)Format definition of Information frames sent by reader

Data flow direction: reader---------->host

Information frame is the data frame sent to host, such as used to send a tag to host, the format as follow:

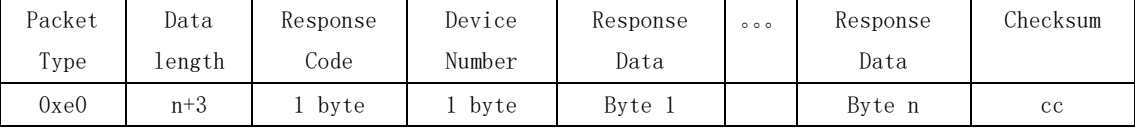

Packet Type is the packet type field, the command frames packet type are fixed at 0xe0; Length is the packet length field, it indicates the Length field latter frame'bytes; Response Code is the information code field, the value selection determine the type of information;

Device Number is the device number field, when usercode, the device number, is 00, this

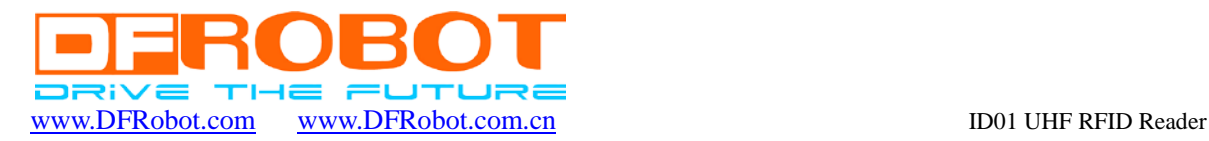

command will be sent to group;

Response Data is the field of the parameter in information frames;

Checksum is checksum field, the provisions of checksum range is from packet type field to the last byte of parameter field .It's need to compute the checksum to detect error after the module receives command frames.

## 2、Detailed introduction of communication frames

1)EPC tag identification

Host send:

 $\overline{a}$ 

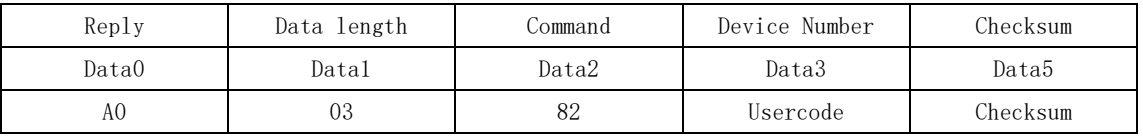

Test command: A0038200DB

If reader identifies failure, replay:  $(E40482)$  header,  $(00)$  usercode ,  $(05)$  Status,  $(91)$ Checksum

If success: (E40482)头, (00)usercode, (01) antenna code ID (12340000000000000000000000), (37) Checksum

2)EPC tag reading

Host send:

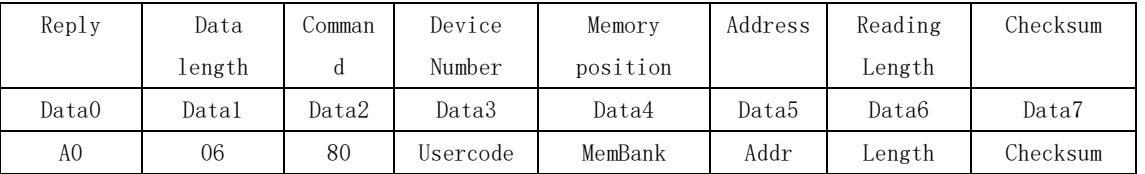

Test command:A0068000010201D6; Start from address 0x02 to read a one byte data. Introduction of MemBank:

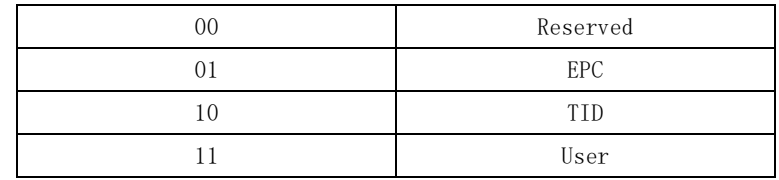

If the slave identifies failure, replay:E40480, (00) usercode, (05) Status, (93) Checksum If success: E00880, (00) usercode, 01020112344E

E0 Frame Header;

08 Data length;

80 Command;

- 00 usercode;
- 01 Membank type;

02 Address;

01 Reading length;

1234 Read data;

4E Checksum。

3)EPC tag writing using single byte Host send:

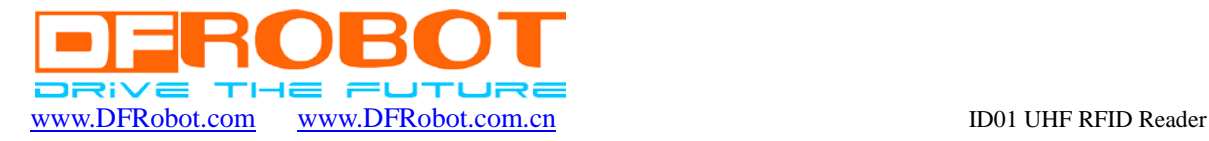

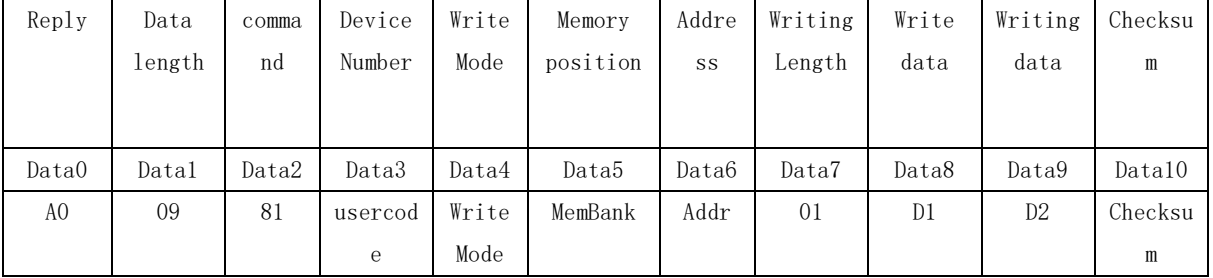

Test command: A00981000001020112348C;;

If the slave identifies failure, replay:E40480, (00) usercode, (05) Status, (96) Checksum; If success: E40480, (00) usercode, (00) Status, (9B) Checksum;

Status=00: written success:

 $\overline{a}$ 

Status=other value: written failure:

Addr: Effective range from 0x02 to 0x07

4)EPC tag writing using multiple bytes

| Reply          | Data    | comma | Device  | Write  | Memory | Addre | Writing | Write | Write          | Checksu      |
|----------------|---------|-------|---------|--------|--------|-------|---------|-------|----------------|--------------|
|                | lengt   | nd    | Number  | Mode   | positi | SS    | length  | data  | data           | m            |
|                | h       |       |         |        | on     |       |         |       |                |              |
| Data0          | Datal   | Data2 | Data3   | Data4  | Data5  | Data6 | Data7   | Data8 | Data9          | Data10       |
| A <sub>0</sub> | $07+$   | 81    | Usercod | WriteM | MemBan | Addr  | Length  | D1    | D <sub>2</sub> | Checksu      |
|                | (Len    |       | e       | ode    | k      |       |         |       | (Leng          | $\mathbf{m}$ |
|                | $gth*2$ |       |         |        |        |       |         |       | $th$ )         |              |
|                |         |       |         |        |        |       |         |       |                |              |

Test command:A0 0B 81 00 01 01 02 02 55 55 AA AA D0

If the slave identifies failure, replay:E00481 (00)usercode (05) Status (96) Checksum If success: E0 04 81 (00) usercode (00) Status (9B) Checksum

Status=00: written success

Status=other value: written failure

Notes: In Reserved area, addr>=0, and addr+Length<=4, otherwise the parameter error Notes: In EPC area, addr+Length<=8, and ADDR>=2, otherwise the parameter error Notes: TID area is read only

Notes: The data area based on the actual situation of the card, the maximum is eight words each time to write

5)Tag lock

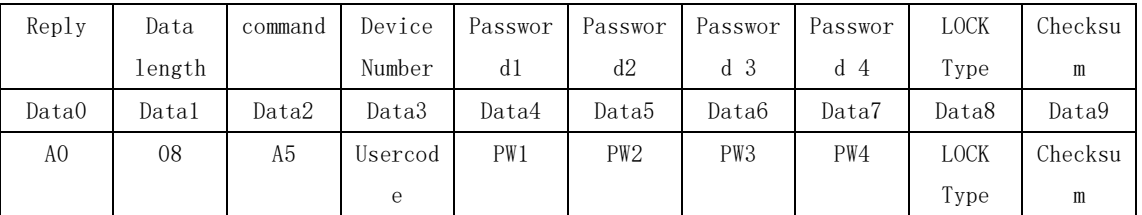

LOCK Type introduction: 00:LOCK USER 01:LOCK TID 02:LOCD EPC

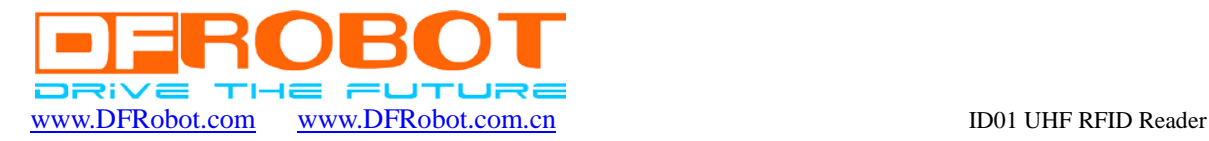

03:LOCK ACCESS 04: LOCK KILL 05:LOCK ALL Other value: No lock 6)Tag unlock

 $\overline{a}$ 

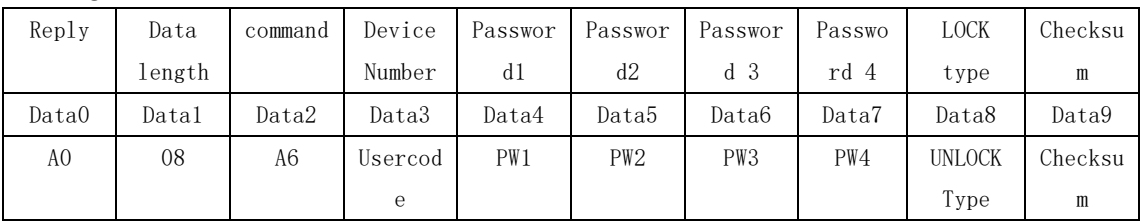

UNLOCK Type introduction:

00:UNLOCK USER

01: UNLOCK TID

02: UNLOCD EPC

03: UNLOCK ACCESS

04: UNLOCK KILL

05:UNLOCK ALL

Other value: No unlock

For example: Password is 12345678, unlock EPC area

Send A0 08 A6 00 12 34 56 78 02 9C

Returns: E4 04 A6 (00) usercode (00) Status (72) Checksum

Status=00: written success;

Status=other value: written failure;

#### $(1)$  Kill EPC tag

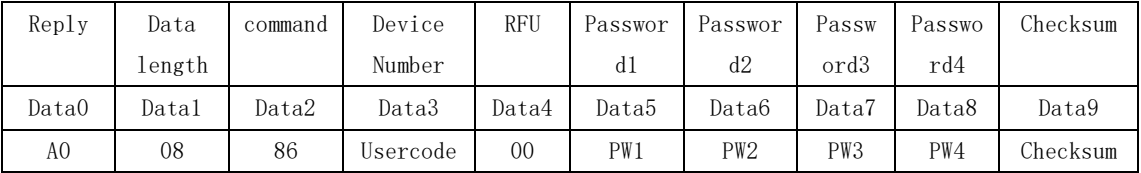

Test command:A0 08 86 00 00 12 34 56 78 BE

Returns:E4 04 86 (00) usercode (00) Status (92) Checksum

Status =  $00$ : written success

Status = other value: written failure

 $(2)$  initialize EPC tag

| Reply | Data length | command | Device Number | Checksum |
|-------|-------------|---------|---------------|----------|
| Data0 | Datal       | Data2   | Data3         | Data4    |
| AO    | 03          | 99      | Usercode      | Checksum |

Test command:A0 03 99 00 C4

Returns:E4 04 99 (00)usercode (00)Status (7F)Checksum

Status =  $00$ : written success;

Status = other value: written failure:

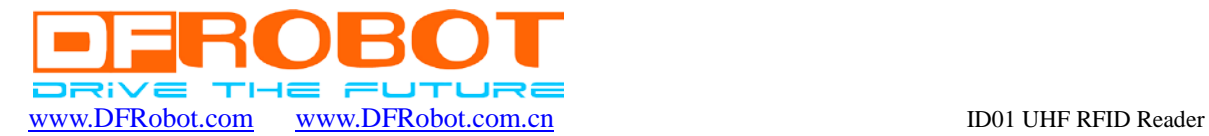

#### $(3)$  read the software version of reader

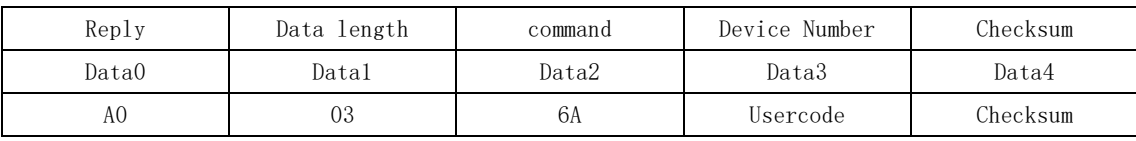

Test command:A0 03 6A 00 F3

 $\overline{a}$ 

Returns: (E0 05 6A) Header, (00) usercode (05 56 ) Ver., (56) Checksum

(4) Reset command frames of reader

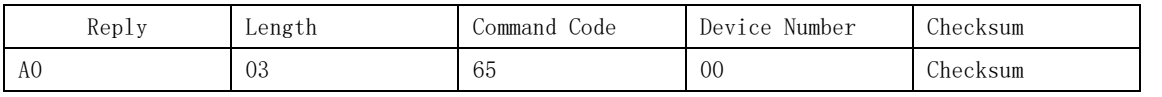

After reader receives this command frames, return command completion frames first, reset then.

Test command:A0 03 65 00 F8

Returns:E4 04 65 usercode Status Checksum

Status=00: success

Status=other value: failure;

(5)stop reading tag

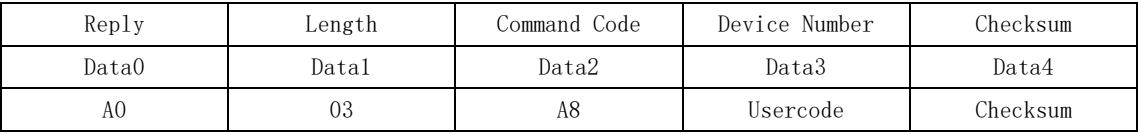

Test command:A0 03 A8 00 B5

Returns:E0 04 A8 usercode Status Checksum

Status=00: success

Status = other value: failure:

Notes: EPC tag operate in word; ISO18000-6B in byte

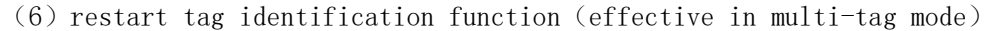

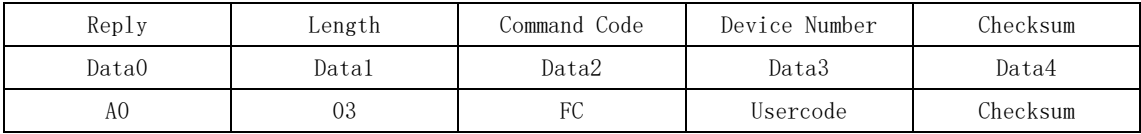

Test command:A0 03 FC 00 61

Returns:E0 04 FC usercode Status Checksum

Status=00: success

Status= other value: failure;

 $(7)$  restart access data (effective in multi-tag mode)

| Reply | Length | Command Code | Device Number | Checksum |
|-------|--------|--------------|---------------|----------|
| Data0 | Datal  | Data2        | Data3         | Data4    |
| A0    | 03     | FF           | Usercode      | Checksum |

Test command: A0 03 FF 00 5E

Returns:E0 04 FF 00 02 1B 00 00 12 34 AA AA 00 00 00 00 55 55 AA AA 01 67 FF 00 00 E2 00 05 11 11 18 02 73 00 00 02 9C 01 CB FF

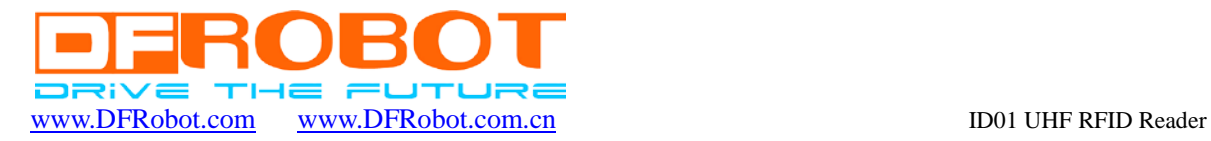

The '12 34 AA AA 00 00 00 00 55 55 AA AA'and'E2 00 05 11 11 18 02 73 00 00 02 9C' are ID code。

#### $(8)$  fast write tag

 $\overline{a}$ 

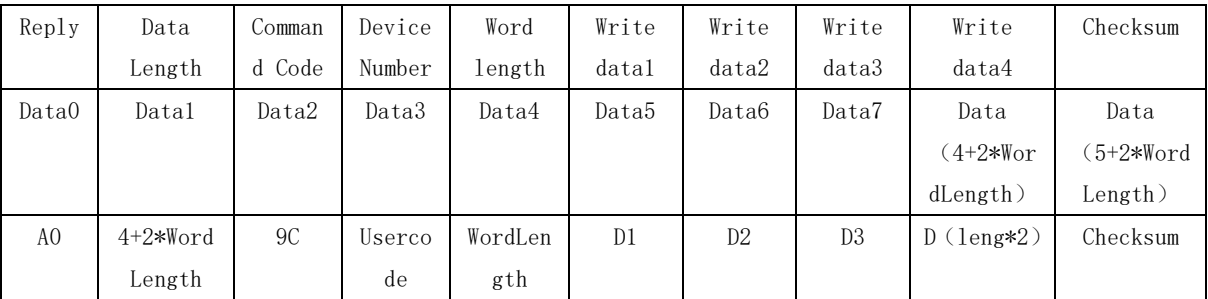

For example: Write 2 words(1234 5678)in EPC area address 4,5

Orders:A0 08 9C 00 02 12 34 56 78 A6

Returns:E0 04 9C usercode Status Checksum

Status= $00:$  success

Status=other value: failure;

(9)access data(effective in multi-tag mode)

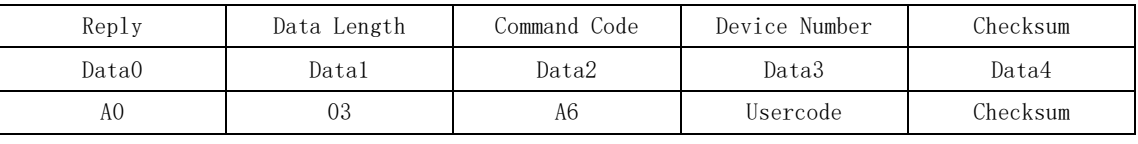

Test code: A0 03 A6 00 B7

Returns:E0 04 A6 (00) usercode (01)TagCount (71)checksum TagCount: sum of label data, if not, label for data 0; Then upload label data.

(10) Designated EPC, read TID area

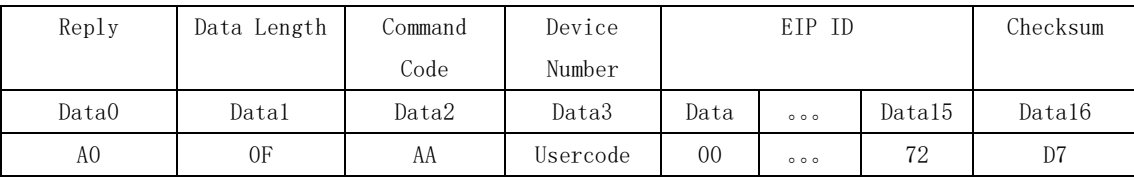

D4…D15 respectively is 00 02 25 56 52 65 85 74 12 36 65 72, is designated the EPC ID, a total of 12 bytes.

Host send: AO OF AA 00 00 02 25 56 52 65 85 74 12 36 65 72 5B

If the slave identifies success, replay:E0 0C AA 00 00 01 3B F4 00 01 26 74 92 0D E2 00 34 12 01 36 F4 00 is designated the EPC TID area, a total of 8 bytes.

If failure, replay:E4 04 AA usercode Status Checksum(如 E4 04 AA 00 05 69)

 $(11)$  write tag by multi-byte

(a0 XX AB ReaderAddr memtype startaddr wordlength d0 d1 d2 d3 d4 d5 d6 d7 checksum)

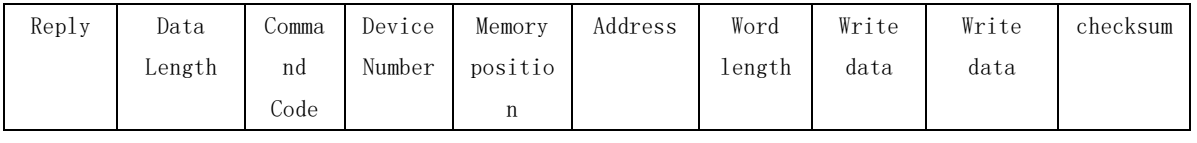

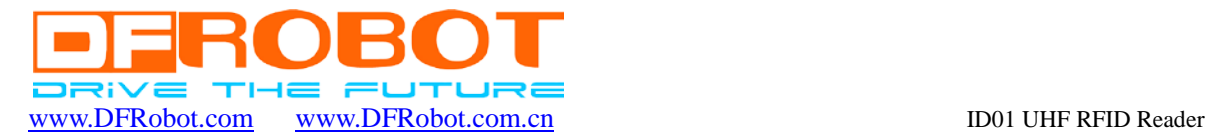

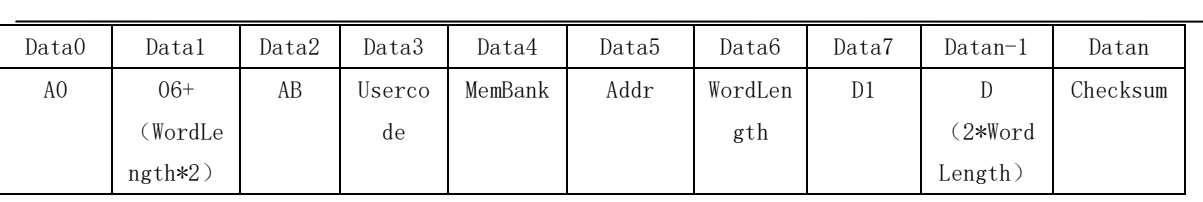

Test code:A0 0E AB 00 03 00 04 11 11 22 22 33 33 44 44 4C

If the slave identifies failure, replay:E0 04 AB (00)usercode (05)Status (17) Checksum

If success, replay: E0 04 AB (00) usercode (00) Status (1C) Checksum Status=00: written success

Status=other value: written failure

Notes: In Reserved area,  $\text{addr}\geq 0$ , and  $\text{addr}\neq \text{length}\leq 4$ , otherwise the parameter error; Notes: In EPC area, addr+Length $\leq$ 8, and ADDR $\geq$ =2, otherwise the parameter error;

Notes: TID area is read only;

Notes: The data area based on the actual situation of the card, the maximum is eight words each time to write;

Notes: a word =  $2$  bytes;

 $(12)$  control the BUZZER

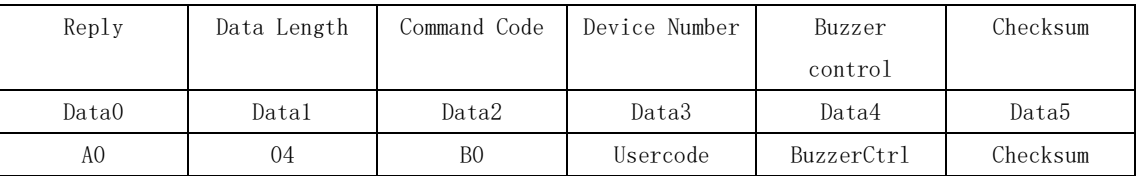

BuzzerCtrl=0: close beep sound when reading tag;

BuzzerCtrl=1: open beep sound when reading tag;

BuzzerCtrl>=2: sound beep once;

Test code: A0 04 B0 00 00 AC;

Slave returns: E0 04 B0 (00) usercode 00 68

E4 Frame header of response frame of reader command completion

- 04 Data length
- B0 Buzzer control command
- 00 usercode Device Number
- 00 Status,00 means control successful
- 68 Checksum

(13) control the RELAY

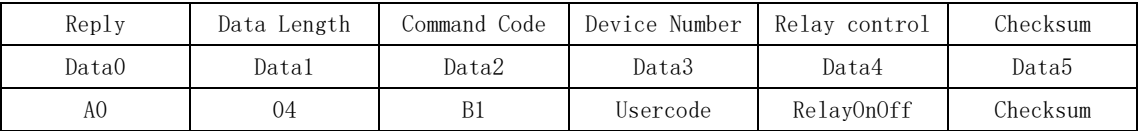

RelayOnOff =0: close relay;

RelayOnOff =1: open relay;

Test code: A0 04 B1 00 00 AB;

Slave returns: E0 04 B1  $(00)$  usercode 00 67

E4 Frame header of response frame of reader command completion

04 Data length

B1 Relay control command

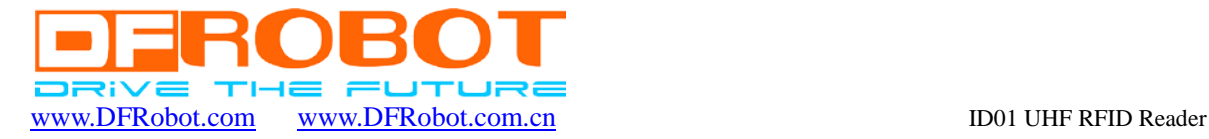

#### 00 usercode Device Number

- 00 Status,00 means control successfully
- 67 Checksum

 $\overline{a}$ 

 $(14)$  Set baud rate

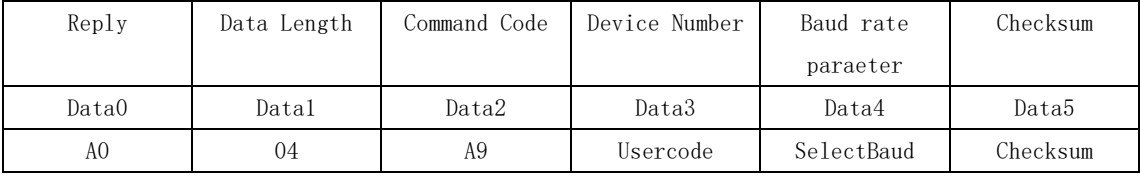

Baud rate Setting command are A9

SelectBaud parameter are:

- 00 9600
- 01 19200
- 02 38400
- 03 57600
- 04 115200

Send command: a0 04 a9 00 04 af ;//set to 115200

The correct response when setting successful are : E4 04 A9 00 00 6F

Send command: a0 04 a9 00 00 b3 ;//set to 9600

The correct response when setting successful are: E4 04 A9 00 00 6F

Notes: If baud rate setting command set success, the return will still use the current baud rate to response, but next time the communication will reply with new baud rate;

#### 3、The communication protocol of setting Reader parameter

1) stop working

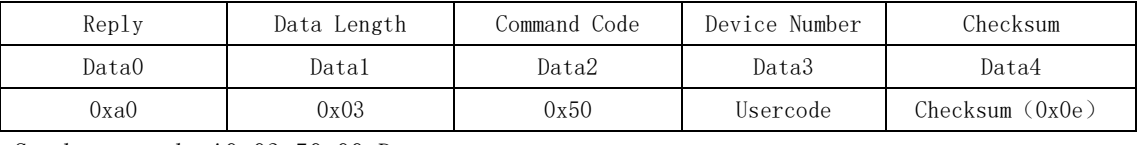

Send command: A0 03 50 00 D

Slave returns: (E4 04 50)header, (00) usercode (00) Status, (C8) Checksum Status=00: success:

Status= other value: failure

2) query multiple reader setting parameter simultaneously

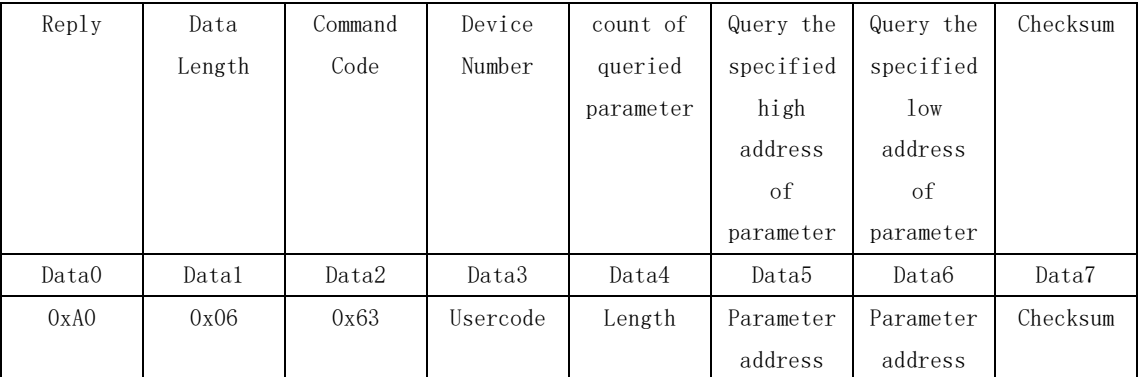

Test code:A0 06 63 00 05 00 20 D2 (Product ID check) Slave returns:(E0 0B 63) header,( 00) usercode,05 00 20, (38 32 32 30 FF)parameter ,

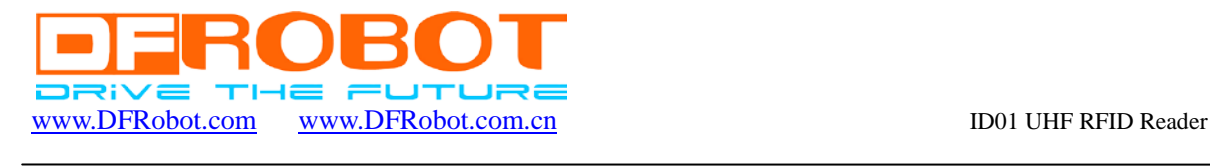

### (C2) Checksum

3)query single reader setting parameter

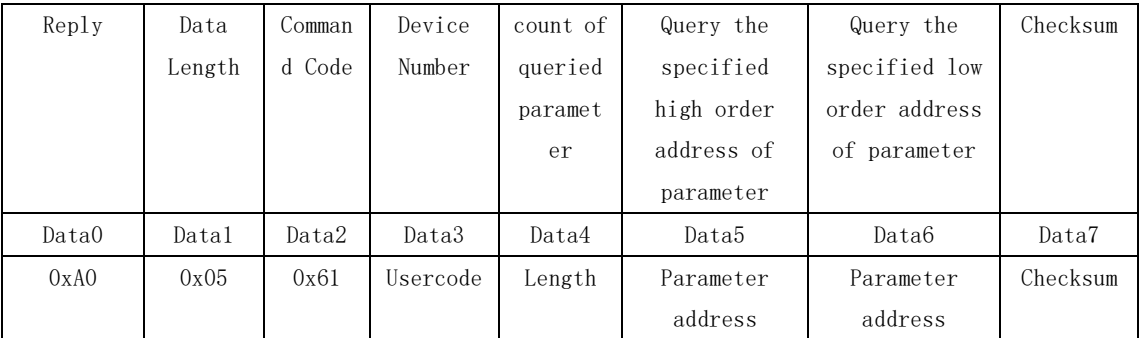

Test code:A0 05 61 00 00 65 95(power check)

Slave returns:  $(60 06 61)$ ,  $(00)$  usercode, 00 65,  $(96)$  parameter  $(BE)$  Checksum 4) set multiple reader setting parameter simultaneously

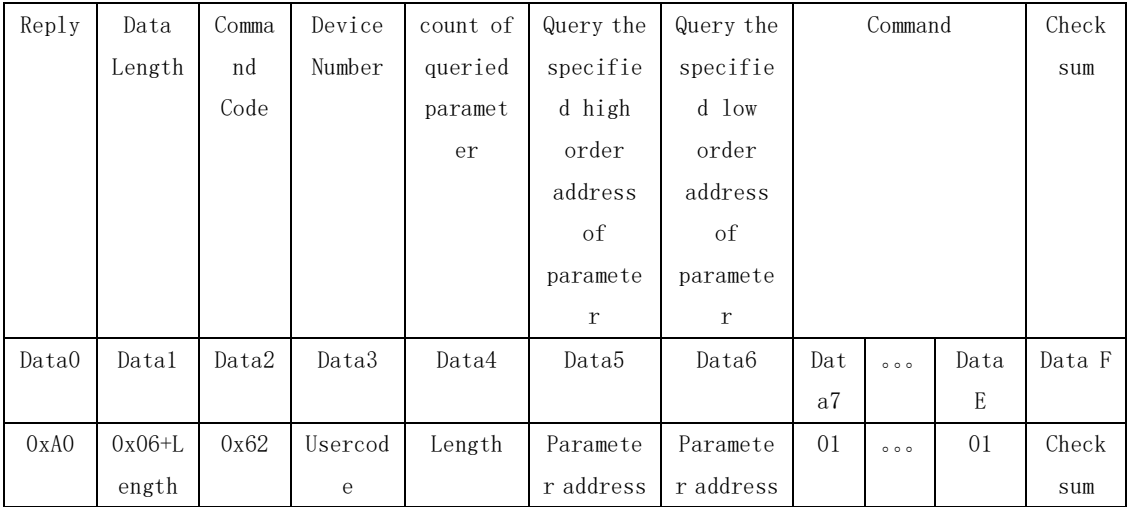

Data 7…Data E 分别是 01 04 10 40 00 01 02 01

Host send:A0 0E 62 00 08 00 92 01 04 10 40 00 01 02 01 FD (set frequency) Slave returns: E4 04 62 (00) usercode (00) Status, (B6) Checksum Status=00: success;

Status=other value: failure

5) set single reader setting parameter

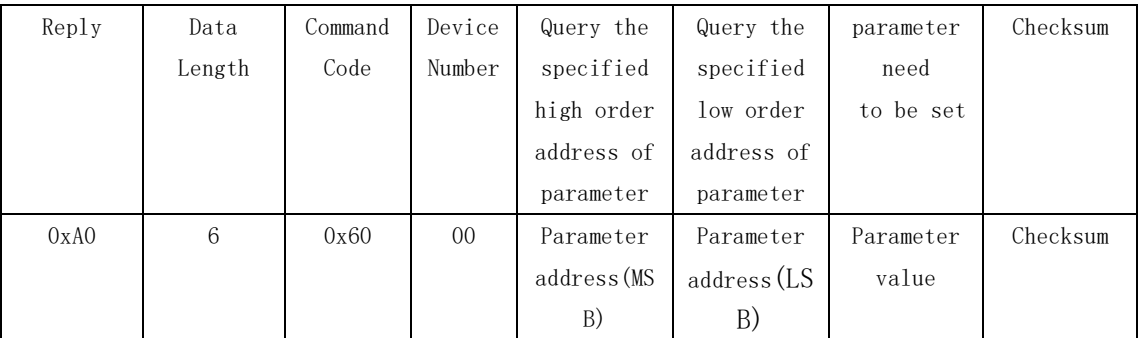

Parameter address(MSB) is the high order address of parameter in EEPROM

Parameter address(LSB) is the low order address of parameter in EEPROM

Parameter value is the parameter need to be set

After receiving the command frame, the reader will write the setting parameter into EEPROM ,and returns the command completion frame

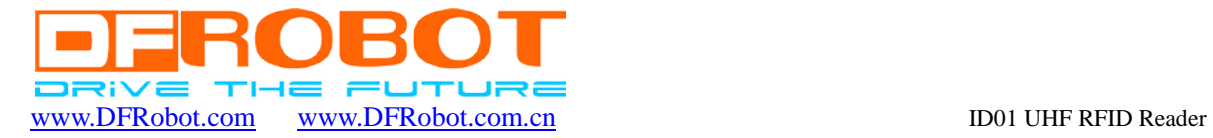

 $\overline{a}$ 

Test code:A0 06 60 00 00 65 96 FF (set power) Slave returns: (E4 04 60) header, (00) usercode (00) Status, (B8) Checksum Status=00: success; Status= other value: failure

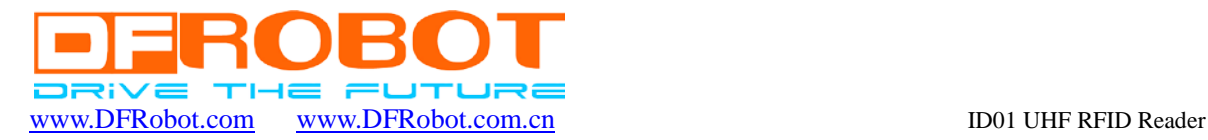

# Arduino sample code

 $\overline{a}$ 

```
unsigned char StopReadCode[5] = \{0xA0, 0x03, 0xA8, 0x00, 0xB5\};//Stop reading the label code
unsigned char ResetCode[5]=\{0xa0, 0x03, 0x65, 0x00, 0xf8\};//Reset code
unsigned char StopReadCodeCB[6]={0xe4,0x04,0xa8,0x00,0x00,0x74};//Stop reading code
success and return the value
unsigned char ResetCodeCB[6]={0xe4,0x04,0x65,0x00,0x00,0xb3};//Reset code success and
return the value
unsigned char data[6] = \{\};
void setup()
{
  Serial.begin(9600);
}
void loop()
{
   int i;
   int n=1;
   delay(2000);
  while(n) {
    Serial.write(StopReadCode, 5);
     if(Serial.available())
     {
      for (i=0; i<6; i++) {
        data[i]=Serial.read();
        delay(1);
 }
      for (i=0; i \leq 6; i++) {
         if(data[i]==StopReadCodeCB[i])
           n=0;
         else
          n=1;
       }
 }
    delay(50);
   }
  n=1;
  while(n) {
    Serial.write(ResetCode, 5);
```

```
 if(Serial.available())
```
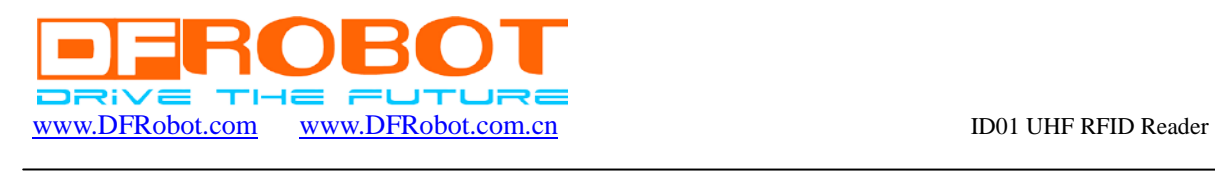

```
 {
       for (i=0; i<6; i++) {
         data[i]=Serial.read();
         delay(1);
        }
       for (i=0; i \leq 6; i++) {
          if(data[i]==ResetCodeCB[i])
            n=0;
          else
           n=1;
        }
     }
    delay(50);
   }
  While(1);
}
```